Installing Adobe Photoshop and then cracking it is easy and simple. The first step is to download and install the Adobe Photoshop software on your computer. Then, you need to locate the installation.exe file and run it. Once the installation is complete, you need to locate the patch file and copy it to your computer. The patch file is usually available online, and it is used to unlock the full version of the software. Once you have copied the patch file, you need to run it and then follow the instructions on the screen. Once the patching process is complete, you will have a fully functional version of Adobe Photoshop on your computer. To make sure that the software is running properly, you should check the version number to ensure that the crack was successful. And that's it - you have now successfully installed and cracked Adobe Photoshop!

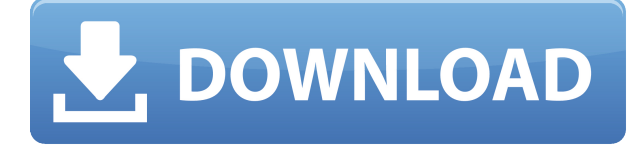

In fact, if we were having a conversation with a user of a lot of brands and Photoshop, we'd probably be a little biased toward this tool. Because it's a subscription, and the subscription is priced based on the number of boxes delivered, many users are likely to choose the highest number of boxes on the subscription list and are offered the 10% discount. So if you don't have the luxury of the education program, you may not get all of the subscription's capabilities. Adobe now offers a subscription model for a number of Adobe Creative Cloud products, including Photoshop, Illustrator, InDesign, and Dreamweaver Web Builder. Learn more about Photoshop Creative Cloud subscriptions . Adobe is brazen when it comes to subscription services, but even as a single user, Photoshop's subscription options are quite attractive. The cheapest subscription option is 2 hours of "Learn" per day, and in order to receive "Learn", you must provide an email address. If you are a customer of any kind—a student with a paid license or someone who has purchased a hard copy or digital edition of Photoshop—you are eligible to receive "Learn"; there is no need to buy anything else. So is Photoshop a Learn subscription? Certainly to an extent. The price of the subscription is based on how many "Learn" units you receive, and while this is a convenient way to gauge the service's value, the level of value may be less important than the fact that Photoshop's AI technology is why you'll be using this app for some time.

**Photoshop 2022 (Version 23.4.1)With Key Serial Key WIN & MAC {{ lifetimE**

## **patch }} 2022**

Thanks to WebGL and Workbox's new debug, canvas rendering is faster and more intuitive for developers than ever. The drawImage() method turns your images into a canvases for you to edit as if they were normal layers in Photoshop. You can use it to create titles, to quickly mask out areas, or to investigate the values inside a mask. Adobe's Data Transfer standard brings powerful collaborative file sharing and powerful collaboration tools directly to the web. This standard offers new ways for anyone to use and edit images or any type of content, regardless of their location, without worrying about security or restrictions. The idea of running software as complex as Photoshop directly in the browser would have been hard to imagine just a few years ago. However, by using various new web technologies, Adobe has now brought a public beta of Photoshop to the web. On this page

Why Photoshop came to the web How Photoshop came to the web WebAssembly porting with Emscripten WebAssembly debugging High performance storage P3 color space for canvas Web Components and Lit Service worker caching with Workbox What's next for Adobe on the web

Over the last three years, Chrome has been working to empower web applications that want to push the boundaries of what's possible in the browser. One such web application has been Photoshop. The idea of running software as complex as Photoshop directly in the browser would have been hard to imagine just a few years ago. However, by using various new web technologies, Adobe has now brought a public beta of Photoshop to the web. (If you prefer watching over reading, this article is also available as a video.) 933d7f57e6

## **Photoshop 2022 (Version 23.4.1) Download With Registration Code [Win/Mac] {{ upDated }} 2023**

Share via:

## Facebook **Share to Twitter!**

Combining world-class creativity, innovation and intelligence, the Adobe Creative Cloud helps users create extraordinary, authentic and impactful communications. Adobe Creative Cloud is available in more than 200 countries and regions through an array of subscription delivery methods: Creative Suite, Creative Cloud Desktop, Creative Cloud for Education, Creative Cloud for Business and Creative Cloud for Teams. For more information, visit https://cloud.adobe.com/en/acccloud/ Adobe, Photoshop, Illustrator, InDesign and other product and service names are trademarks or registered trademarks of Adobe Systems Incorporated in the United States and/or other countries. Other product and company names may be trademarks or registered trademarks of the respective companies or organizations. **LOS ANGELES-- (BUSINESS WIRE)-- Today, Adobe (Nasdaq:ADBE) announced at Adobe MAX - the world's largest creativity conference (http://www.AdobeMax.com) -- new innovations in Adobe Photoshop that make the world's most advanced image editing application even smarter, more collaborative and easier to use across surfaces.** Share for Review (beta) enables users to conveniently collaborate on projects without leaving Photoshop, and new features make editing images in a browser far more powerful. Additionally, the flagship Photoshop desktop app adds breakthrough features powered by Adobe Sensei AI, including selection improvements that enhance the accuracy and quality of selections, and a one-click Delete and Fill tool to remove and replace objects in images with a single action.

cara download dan instal photoshop di laptop cara download photoshop di laptop youtube cara download photoshop cs6 di laptop cara download photoshop cc di laptop cara download photoshop cs6 di laptop windows 7 cara download photoshop cs6 di laptop windows 10 cara download adobe photoshop di laptop windows 7 download aplikasi photoshop di laptop cara download adobe photoshop di laptop windows 10 cara download aplikasi adobe photoshop cs3 di laptop

**Smart link for font packages -** You can quickly import your favorite free fonts into Photoshop for your projects. All you do is drag and drop the font package into the Font window. This makes it easy to avoid paying for fonts – which is good for photographers who prefer to save money. You can import more fonts by opening the fonts window and selecting the fonts you want. **Rich effects –** Apart from the fact that you can add 2D

and 3D effects to your images, Photoshop also has rich selection tools that let you take perfect photographs. Even if you try to resist using the effects, the toolbox in the Layers tab is peppered with professional-level filters. You can find the same actions for Elements in both Photoshop and Elements 3.0. You can save your actions, which can later be edited and reused in other projects. Photoshop is one of the most popular graphic design apps, helping create virtually anything from ads for the Web to products for sale and magazine covers. Earlier this year, Creative Cloud subscribers made more than 100 million downloads of Photoshop, generating more than 540,000 new users over the course of the year. Meanwhile, the company reports that creative professionals are creating images that are available on photo-sharing sites at 63 billion times a month, which represents a 60% increase over the past year. **Make Work Smarter**

As artists and designers make their images, they often open them in Photoshop to adjust them using its selection tools, create new layers, and make other changes. But that's not an efficient or scalable way to get work done. It's possible for artists and designers to work on small projects at a time, but if they become more productfocused, it can quickly spiral out of control.

9. Image:Stamp lets you add stamps of any size to an image. You can apply the effects to any point on the image, erase, rotate and resize the stamp, and zoom in or out, as well as apply any of the 27 preset effects (including Glowy, Transparency, and Glossy) to it. If you're a professional photographer, or a designer who's often working on complex projects, you'll have multiple layers in your PSD. Therefore, it's highly efficient to be able to quickly switch between them. Photoshop utilises the layer stack to save productivity and time, with Layer > New saves that layer in a new document. It's quick to switch from one layer to another, without having to close the document then reopen it. If you want to return to the last opened file, a quick double click will place the current layer in the main window. With the advent of smart sliders, Photoshop now features several new tools for editing images and adjusting composites in Photoshop. Sliders are useful when you want to quickly remove unwanted items in an image, such as the background, or adjust the composition or contrast of an image. By default, Photoshop opens a second channel for the image (which is indicated by a channel bar) and the foreground (Y) channel is used for the slider to edit. The background can also be removed by going to Layer > New, using the same method as above, and opening a channel for the background. You can then create as many background channels as needed. We are really excited about the upcoming integration with Adobe Sensei APIs which will make Photoshop Filters powered by Adobe Sensei available in our subscription products. The team is putting a lot of effort in making the integration between the product and Adobe Sensei solid and intuitive. More information about the upcoming integration is planned for the first half of 2020.

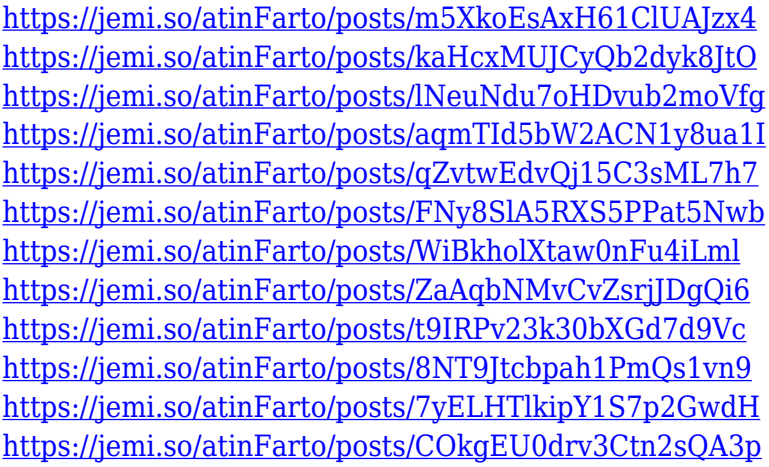

After just a few simple adjustments, you can make the subject look more vivid. You can also make the subject more interesting with the Blur and Grain sliders. To remove any unwanted objects from your image, you can use the Eraser tool. You can also erase unwanted details to create a different look and feel to your image. The Smart Filter tool lets you to blur the edge of the image to add a New Design. The reason that this feature is visible in the previous photo is because it was applied in the previous move. If you have an older or newer version, this filter will no longer be visible. There are a number of new features included in Photoshop for Photo Annotator and Photoshop for Photo Lab, such as turning your images into ceramic-printed t-shirts. This new feature is something exciting for graphic and fine art students, and has the potential to be a big hit for Kickstarter campaigns and beyond. There are also new features to Photoshop's batch editing tools (Command  $+$  T to copy  $\&$  paste, and Command  $+$  A to select all), which allow users to clip image and text before creating their own composite images. But what about those users who want to jump right in with their own designs? Adobe introduced a tool that will remove the shreds of white paper used by printing professionals to hide pencil marks on their copy. Tint Paper duplicate layer (Command + J), then sample the background colour (C) to hide the marks, rather than making a small adjustment to the original pasted image.

Photoshop features that will help you to enhance your work, create a photo book or make a the perfect business card. Here, we are describing the list of best online tools that are available online. These are the list of free editing options that are amazing. It's mostly for the purpose of design and development of a website or blog. You can also try these online tools before going to Photoshop software directly. Analyzing the use of online graphic designers, we have come to know that Photoshop tool is pretty much popular for every designer because of its simple interface and the long list of available graphic filters, advanced features and easy application. If you use Photoshop for designing, you should know these tools that help you to get the best graphics from Photoshop. Before adopting tools for editing the photos, here comes you read real steps for editing it. Follow these tips while editing your photos and get the best

results. Text and Shape tools are very important for designing or editing any images. So, here are the different tools available for the users to edit, crop, change colors, edit layers, and do many other things. But Pay attention, since Photoshop is a very powerful tool to edit photos. Adobe Photoshop is a very useful and popular tool that helps to edit and compose the graphics. Photoshop CS5 update version is very popular and popular among the users. It is a popular graphic editing tool and available in free and premium versions. Select best online tool for designing websites, logos, and business cards with the help of Photoshop tools.